# <span id="page-0-2"></span>**3DSV2 - Interface Page Web - Paiements pour la Location de Biens et Services**

Contenu

[Généralités](#page-0-0) [Valorisation de la demande de réservation](#page-0-1) [Paiement de la prestation consommée](#page-1-0) [Pages associées](#page-2-0)

Cette page précise les paramètres à utiliser pour l'authentification et l'autorisation des paiements pour la location de biens et de services (PLBS).

Ces paiements sont réservés aux professionnels de l'hébergement, hôteliers, loueurs de gites, loueurs de voitures, VTC, société de taxis.

## <span id="page-0-0"></span>Généralités

Ces paiements s'effectuent en deux phases:

- 1. une phase de réservation initiée par l'acheteur sur les pages de l'e-commerçant. Le montant de la réservation est un montant estimé;
- 2. une seconde constituée du paiement de la prestation effectivement consommée.

Pour l'instant,

- 1. le paiement de la prestation doit intervenir dans les 30 jours suivant la réservation ;
- 2. le montant du paiement doit être inférieur au montant estimé lors de la réservation ;
- 3. si la prestation consommée dépasse le montant estimé à la réservation, alors le commerçant doit effectuer un paiement complémentaire

Après départ du client, le commerçant loueur peut être amené à facturer un complément à son client, pour couvrir une consommation dans le mini-bar ou la réception d'une amende par exemple.

Pour cela se référer à [lien](https://docs.monext.fr/pages/viewpage.action?pageId=828901303).

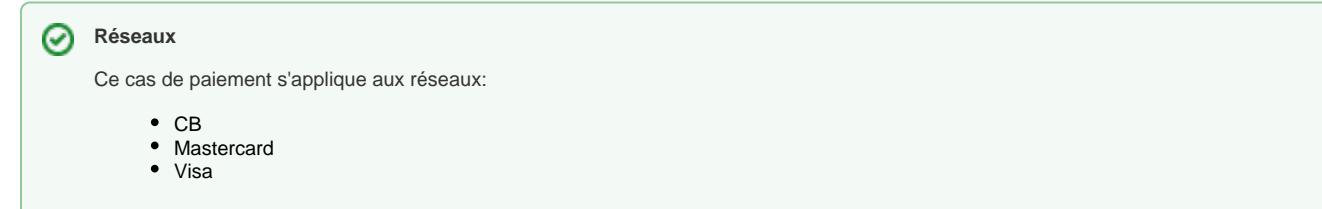

#### Authentification et exemption

Le commerçant peut demander l'exemption d'authentification s'il juge que la transaction n'est pas risquée.

Toutefois sur les réseaux Visa et Mastercard pour effectuer un paiement complémentaire le loueur devra avoir demander une authentification avec challenge requis ('04').

### <span id="page-0-1"></span>Valorisation de la demande de réservation

Nous donnons dans les tableaux ci-dessous les valeurs des champs caractéristiques des différents objets du web service [doWebPayment](https://docs.monext.fr/display/DT/Webservice+-+doWebPaymentRequest).

Dans un premier temps les valeurs communes aux demandes d'authentification et d'autorisation puis les spécificités de l'autorisation.

#### Valeurs pour les demandes d'autorisation

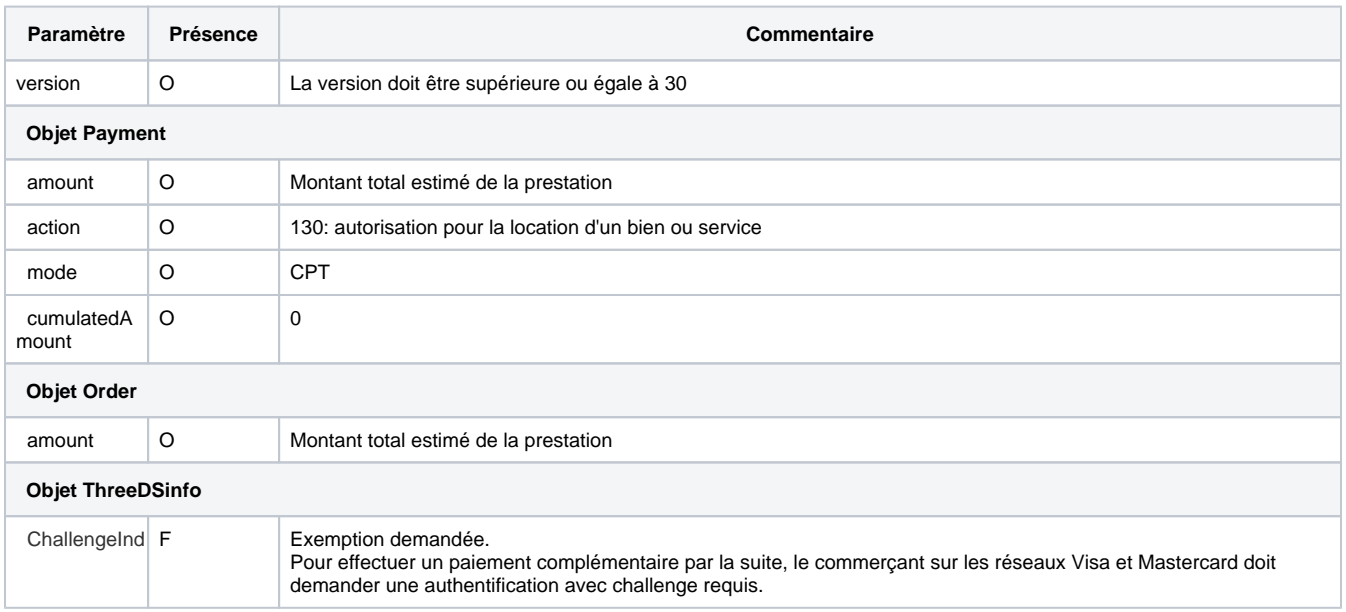

O : Obligatoire ; F: Facultatif ; C : Conditionnel

### Données d'autorisation à récupérer du [getWebPaymentDetails](https://docs.monext.fr/display/DT/Webservice+-+getWebPaymentDetailsRequest)

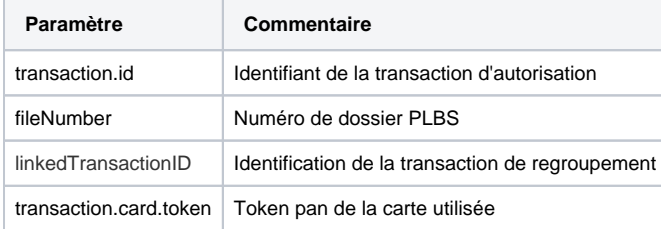

## <span id="page-1-0"></span>Paiement de la prestation consommée

A la fin du séjour ou de la prestation, le commerçant procède à la validation du paiement en procédant à un [doCapture.](https://docs.monext.fr/display/DT/Webservice+-+doCaptureRequest)

Cette action doit intervenir dans les 30 jours suivants la commande.

Passé ce délai, le dossier est automatiquement clos, et une tentative de validation sera rejetée.

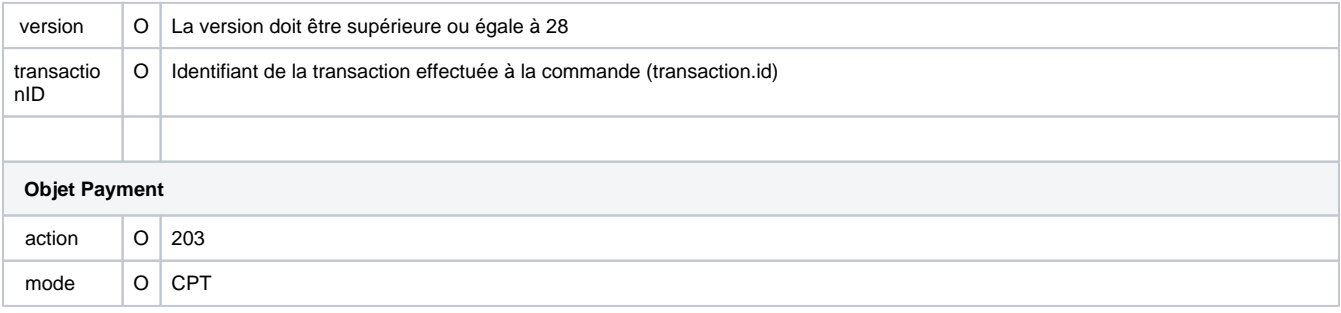

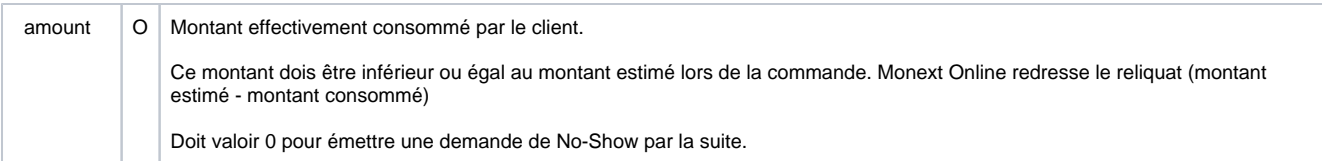

O : Obligatoire ; F: Facultatif ; C : Conditionnel

## <span id="page-2-0"></span>Pages associées

- [3DSV2 Cloture d'un dossier PLBS](https://docs.monext.fr/display/DT/3DSV2+-+Cloture+d%27un+dossier+PLBS)
- [3DSV2 Interface Directe Paiements pour la Location de Biens et Services](https://docs.monext.fr/display/DT/3DSV2+-+Interface+Directe+-+Paiements+pour+la+Location+de+Biens+et+Services)
- [3DSV2 Interface Page Web Paiements pour la Location de Biens et Services](#page-0-2)
- [3DSV2 No-Show \(PLBS\)](https://docs.monext.fr/pages/viewpage.action?pageId=828900278)
- [3DSV2 Paiement complémentaire \(PLBS\)](https://docs.monext.fr/pages/viewpage.action?pageId=828901303)